**Maths et** TICF

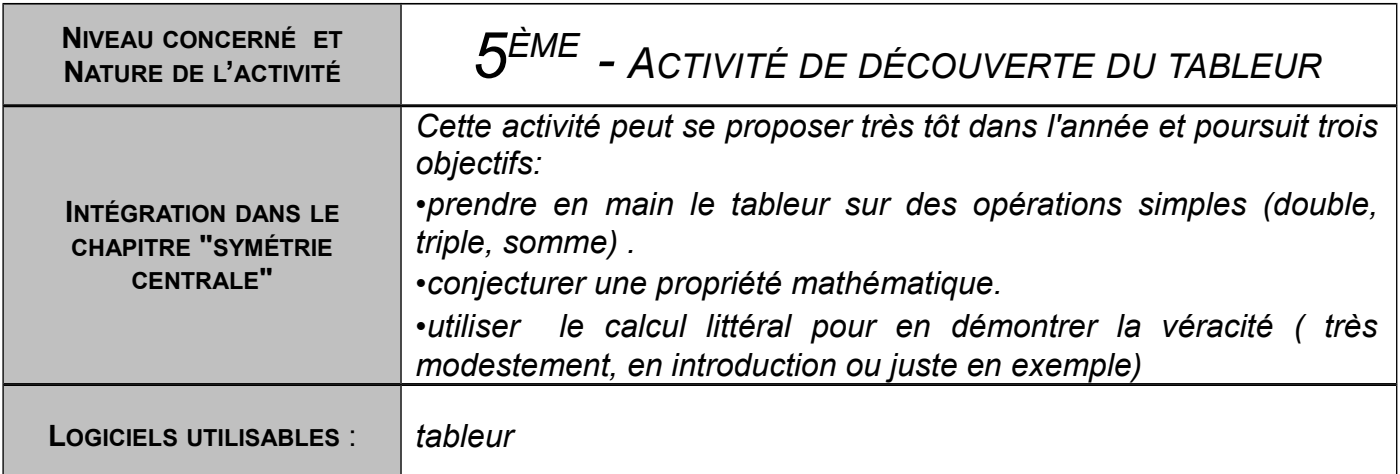

# RAPPEL DU TRAVAIL DEMANDÉ À L'ÉLÈVE: 3 ÉTAPES:

**BUT DE LA SEANCE**: On veut tester un programme de calcul pour un nombre important de valeurs et montrer que l'issue est toujours la moitié du nombre de départ.

# ETAPE Nº1: PROGRAMMATION DES CALCULS

Voici un programme de calcul:

- Choisir un nombre décimal :
- Calculer son double et son triple ;
- Ajouter le double et le triple du nombre obtenus précédemment ;
- Diviser le résultat par dix.

a.Dans un tableur, en ligne, présenter les différentes étapes du programme

**b.**Appliquer ce programme de calcul pour tous les nombres entre 0; 0,5; 1; 1,5 ... jusqu'à 10.

### ETAPE Nº2: CONJECTURES AVEC L'ORDINATEUR

Quelle relation peut-on conjecturer entre le nombre de départ et le résultat donné par le programme ?

# ETAPE N°3: DÉMONTRER LES CONJECTURES

### **SUR LE CAHIER:**

Plutôt que de prendre un nombre au hasard, on choisit une lettre qui représente n'importe quel nombre décimal. Choisissons d'appeler ce nombre "d";

1. Comment noter alors à l'aide de cette lettre "d" le double de "d" ?

- 2. Comment noter alors à l'aide de cette lettre "d" le triple de "d" ?
- 3. Comment noter alors à l'aide de cette lettre "d" la somme du double et du triple "d" ?
- 4. Comment peut-on écrire cette somme plus simplement ?
- 5. Comment écrire le résultat final de ce programme à l'aide de la lettre "d" ?
- 6. Comment peut-on écrire ce résultat plus simplement ?
- 7. Quelle signification peut-on alors lui donner?

# Compte rendu d'expérimentation:

*Nous disposons d'une salle informatique où tous les élèves peuvent travailler individuellement sur un ordinateur.*

*Cette activité a été proposée à deux classes de 5ème de niveaux différents (une bi-langue et une 5ème classique), dès le mois d'Octobre. Ce sont deux classes de 27 élèves.*

*Les élèves ont utilisé un exerciseur en salle informatique en Septembre, mais jamais utilisé de tableur, tout du moins en mathématiques.*

*Cependant, le professeur a utilisé devant eux en vidéoprojection plusieurs fois le logiciel à utiliser lors de cette séance (ici, Open Office Calc) .*

#### Le travail des élèves, du professeur pendant la séance:

L'activité des élèves est immédiate une fois passé le temps d'allumage et d'identification sur le réseau. On peut très vite remarquer:

•ceux qui ne maîtrisent pas encore le vocabulaire à cet exercice (double surtout).

•ceux qui n'ont pas une pratique régulière de l'ordinateur (mauvais pointage des objets à la souris).

•ceux pour qui les utilisations en vidéoprojection n'ont pas été suffisantes.

Les interventions du professeur auprès des élèves se feront donc en priorité, par la suite, vers ceux-ci (une dizaine par classe), les autres élèves étant invités à être plus autonomes et à ne demander de l'aide qu'en cas de blocage. Un coup d'œil rapide en passant dans le dos des plus autonomes permet cependant de ne pas les laisser livrés à eux-mêmes pendant une heure et d'intervenir si nécessaire, pour les faire avancer dans la présentation ou l'organisation de leur feuille de calcul, en manipulant avec eux afin de faire naître une conjecture.

*Remarque:* la fiche permet à l'élève de noter ses réponses directement, afin d'éviter la gestion d'un autre support (le cahier) qui, pour certains, alourdirait encore la tâche.

# A la fin...

Les élèves les plus rapides sont invités à passer à la phase de justification sur papier et à enregistrer leur figure dans un dossier sur l'ENT du collège.

Les moins rapides sont arrivés, quelque fois avec beaucoup d'aide, à la réalisation de la feuille de calcul donnant le double, puis le triple du nombre.

Tout le monde doit pour la fois suivante faire les calculs sur son cahier et faire l'étape 3 (justifications)

### Suite donnée à l'activité:

La séance d'après, en classe entière, reprend point par point le travail qu'il fallait réaliser, et préciser la conjecture. L'étape 3 (justification à l'aide du calcul littéral) se fait en classe entière par le jeu des questions/réponses. Durée approximative: 20 min.

### Intérêt de l'activité:

L'objectif était triple, mais modeste : il s'agissait d'une des "premières fois", pour la plupart d'entre eux , où on leur demandait d'utiliser un tableur, de faire une conjecture et de la démontrer. On peut juste espérer que l'utilisation du tableur devienne plus sereine, que la relation entre les cellules et l'utilisation de "=" pour calculer soit mise en mémoire. Quand à l'utilisation du calcul littéral, il ne s'agit ici que d'une illustration, une première touche pour justifier de sa pertinence. Cette activité permet donc d'ouvrir plusieurs voies pour les travaux et connaissances futures.

> Arnaud LASNE, Collège M. CLAVEL Travaux réalisés dans le cadre du groupe TICE de l'Académie de Dijon, sous la direction de M. Detilleux; IPR de Mathématiques